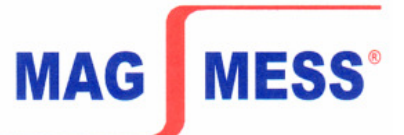

# **WEICHEISENPRÜFER WP-C**

Computergestützter Messplatz zur Messung der Hysterese weichmagnetischer Materialien

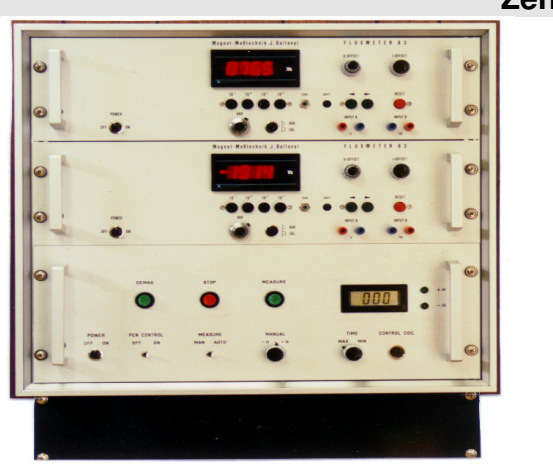

**Zentraleinheit** 

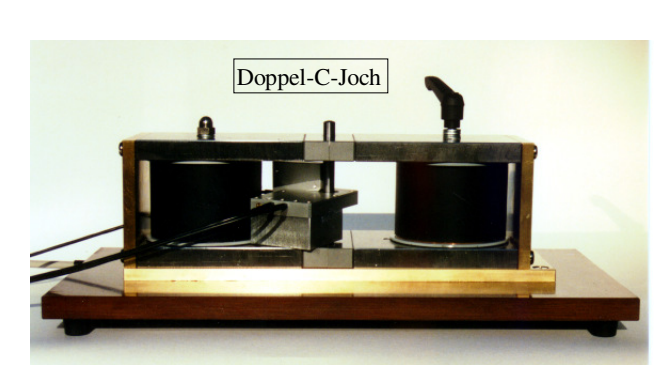

### **Messprinzip:**

Das zu messende Material wird zwischen die beiden Pole des Doppel-C-Jochs geklemmt. Ein driftarmes Fluxmeter erfasst über eine auf J kompensierte Umspule die Messwerte für J, ein weiteres Fluxmeter nimmt mittels einer Potentialspule die Messwerte für H auf. Alle Messwerte werden über eine A/D-Wandler-Karte in den Rechner

eingelesen und dort mit der Messsoftware unter Windows 95 weiterverarbeitet und über den Farbdrucker als Kurve und Tabelle ausgedruckt. Während der Aufnahme der Messwerte ist der Aufbau der Hystereseschleife in Echtzeit am Bildschirm zu verfolgen.

#### **Messmöglichkeiten:**

- \* Messung von Proben im Messjoch mit Potentialspule und kompensierter Umspule
- \* Messung von großen Blechen mittels Haftsonde (optional)
- \* Statische Messung von Ringproben mit Primär- und Sekundärspulen
- \* Messung von kleinen Fertigteilen im offenen Feld mittels Momentspule (optional)
- \* Automatische Messung der Induktion B (H) und der Koerzitivfeldstärke
- \* Grafische und tabellarische Darstellung der Neukurve
- \* Separate Darstellung der Neukurve oder der kompletten Schleife

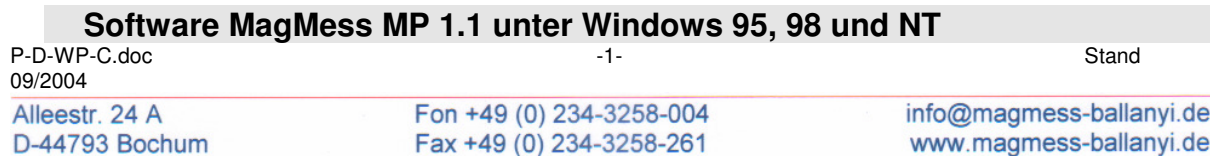

## **MAGNET-MESSTECHNIK** JÜRGEN BALLANYI e.K.

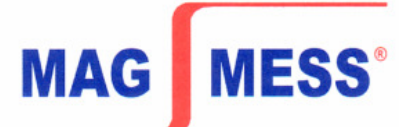

Die Messdaten werden von den Fluxmetern aufgenommen und auf dem Bildschirm des Rechners in Echtzeit dargestellt.

Dadurch ist es möglich, die Messergebnisse schon während des Messvorgangs zu prüfen.

Ein weiterer Vorteil des Programms ist die Möglichkeit, die Voreinstellungen für unterschiedliche Werkstoffe selbst zu definieren und als Datei abzuspeichern, so dass neue Messungen der jeweiligen Materialart mit einem Minimum an neuen Rechnereingaben wiederholt werden können.

Die Ausgabe der Messergebnisse und Kurven kann zum Bildschirm, Plotter, Drucker und/oder in eine Ergebnisdatei erfolgen, welche zur weiteren Bearbeitung mit anderen Programmen, wie z.B. Lotus und Harvard, verwendet werden kann.

Das ermöglicht z.B. eine statistische Bearbeitung von Messergebnissen, die über einen längeren Zeitraum gemacht wurden oder das Aufwerten der Messkurven für Applikationen, bei denen vor allem das optische Erscheinungsbild wichtig ist.

#### **Kurzbeschreibung der Software:**

- \* Win 95 / Win 98 / Win 2000 und Win NT lauffähig
- \* Echtzeitanzeige auf dem Bildschirm
- \* Ausgabe der Messergebnisse und Kurven an Drucker, Plotter oder Datei zur weiteren statistischen Bearbeitung
- \* abspeicherbare Voreinstellungen, um die Anzahl der Eingaben zu minimieren
- \* Möglichkeit der eigenen Einstellungen zur Messung und Ausgabe
- \* Anzeige von bis zu fünf Kurven einschließlich Ergebnistabellen auf einem Blatt
- \* Mit zusätzlicher Stromversorgung, Elektromagnet und Messspule sind auch Messungen hartmagnetischer Werkstoffe möglich

#### **TECHNISCHE DATEN**

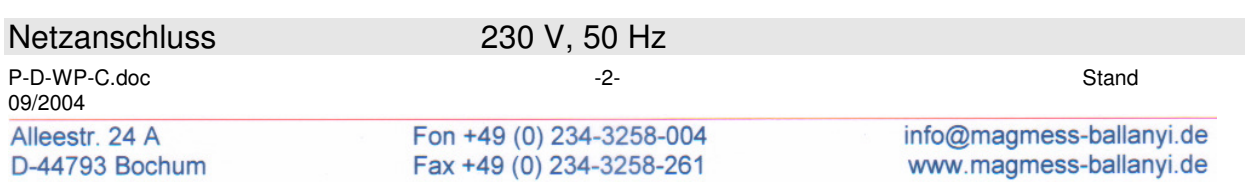

# **MAGNET-MESSTECHNIK** JÜRGEN BALLANYI e.K.

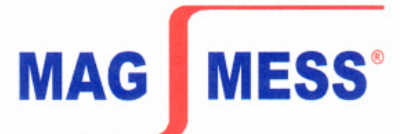

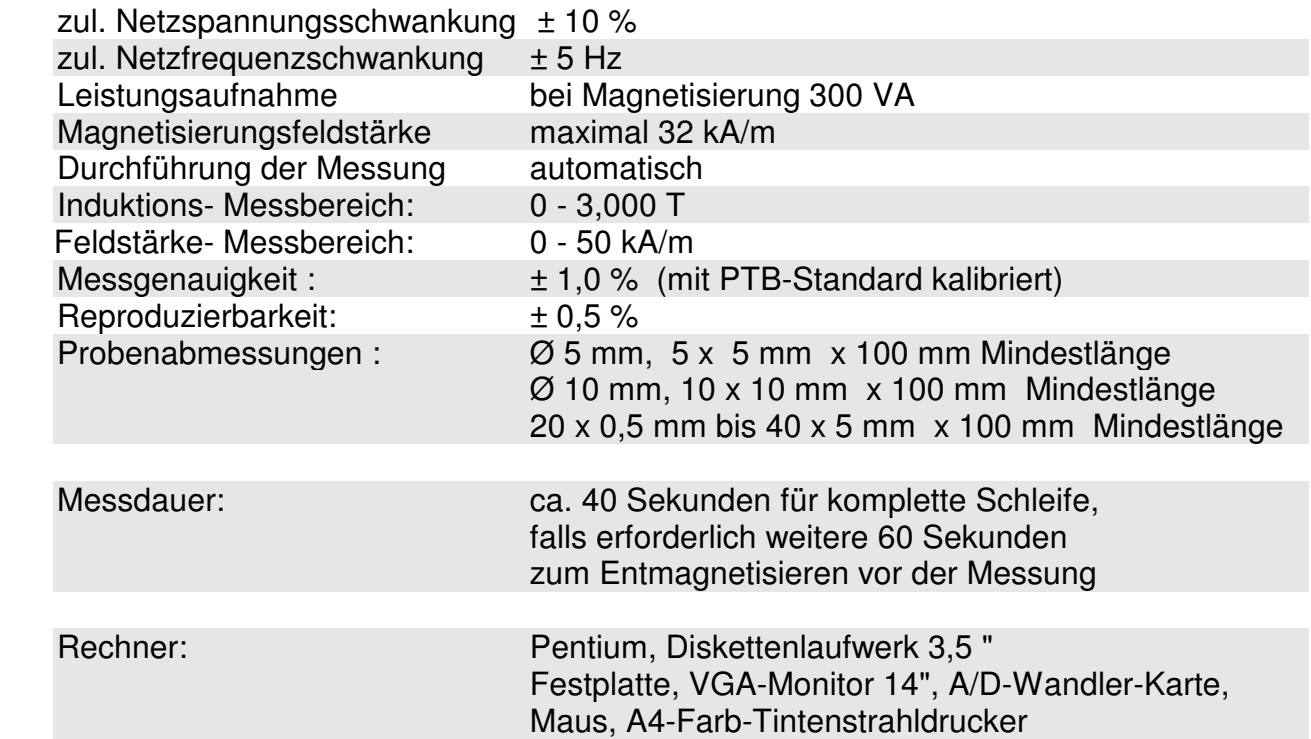

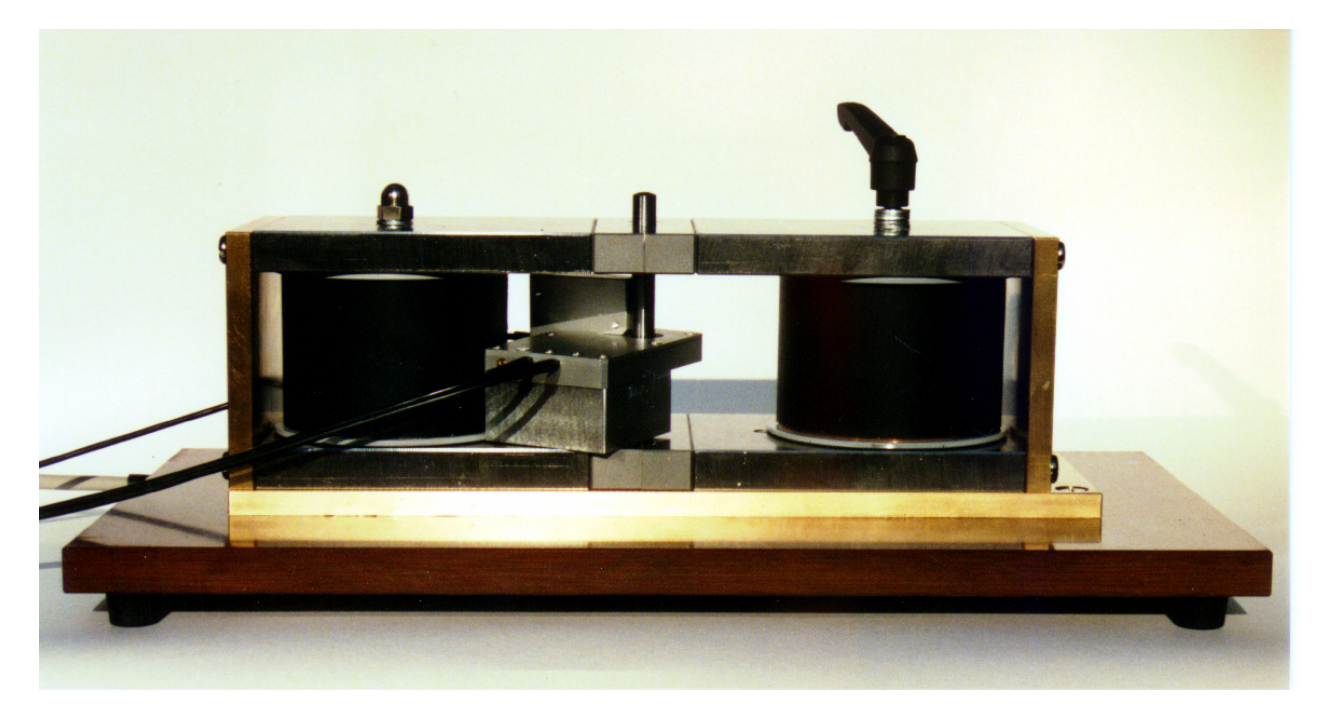

**Doppel-C-Joch mit Messspulen und Probe** 

P-D-WP-C.doc Stand 09/2004 Alleestr. 24 A D-44793 Bochum

Fon +49 (0) 234-3258-004 Fax +49 (0) 234-3258-261

info@magmess-ballanyi.de www.magmess-ballanyi.de

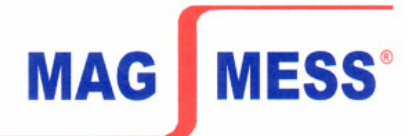

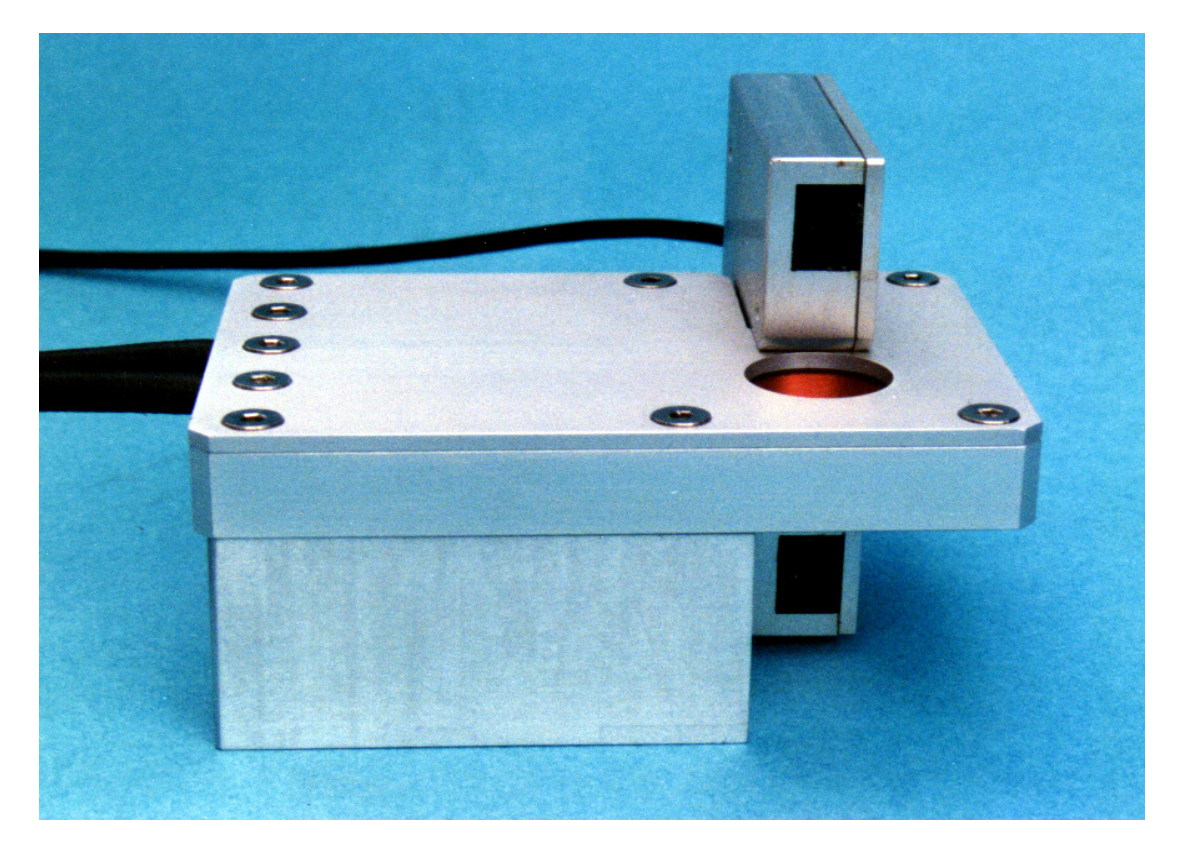

**Auf J kompensierte Umspule zur Erfassung von J**  kombiniert mit Potentialspule (Stecksystem) zur Erfassung von H

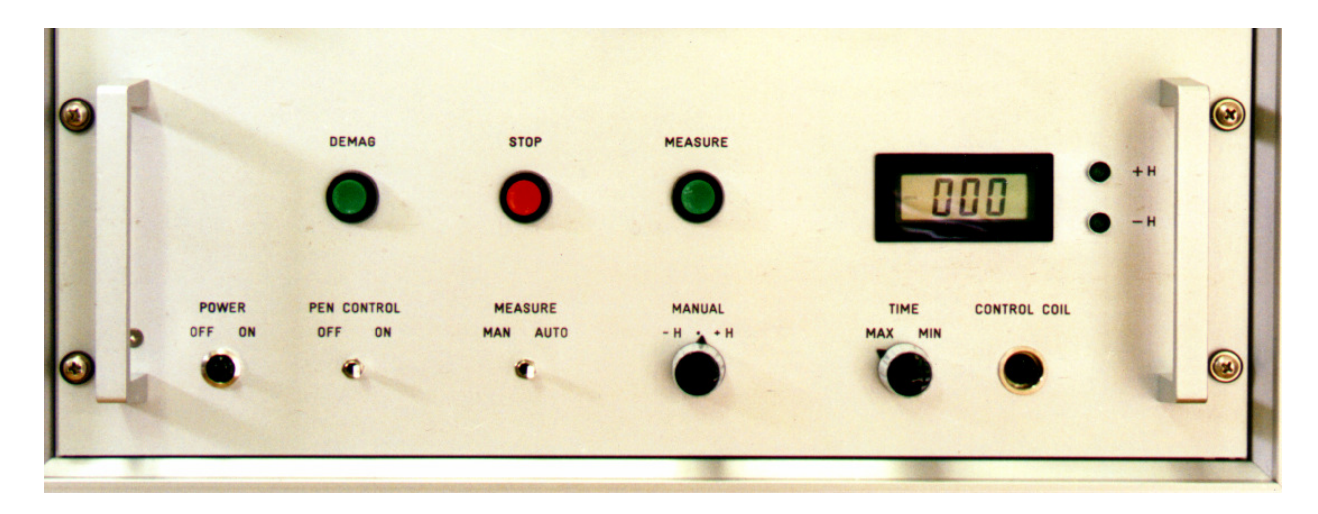

### **Steuerteil und Stromversorgung**

P-D-WP-C.doc Stand 09/2004 Alleestr. 24 A D-44793 Bochum

Fon +49 (0) 234-3258-004 Fax +49 (0) 234-3258-261

info@magmess-ballanyi.de www.magmess-ballanyi.de